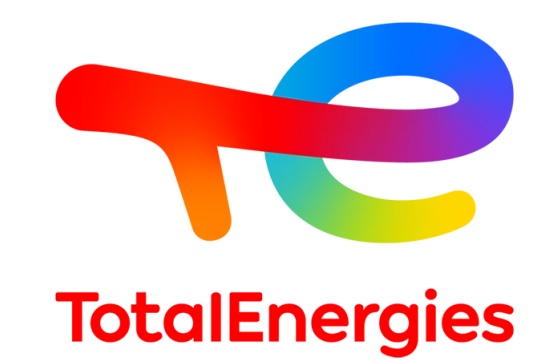

## SDS Instructional Guide

TotalEnergies Petrochemicals & Refining USA, Inc.

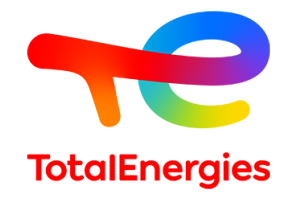

Use Quick-SDS / Quick-FDS website to obtain Safety Data Sheets (SDS) for

- TotalEnergies Petrochemicals & Refining USA, Inc.
- Cray Valley
- Other TotalEnergies affiliates

<https://www.quickfds.com/>

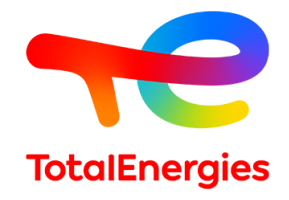

Enter the partial company name in the supplier field, then follow the prompts.

• For TotalEnergies Petrochemicals & Refining USA, Inc., enter TotalEnergies and click OK.

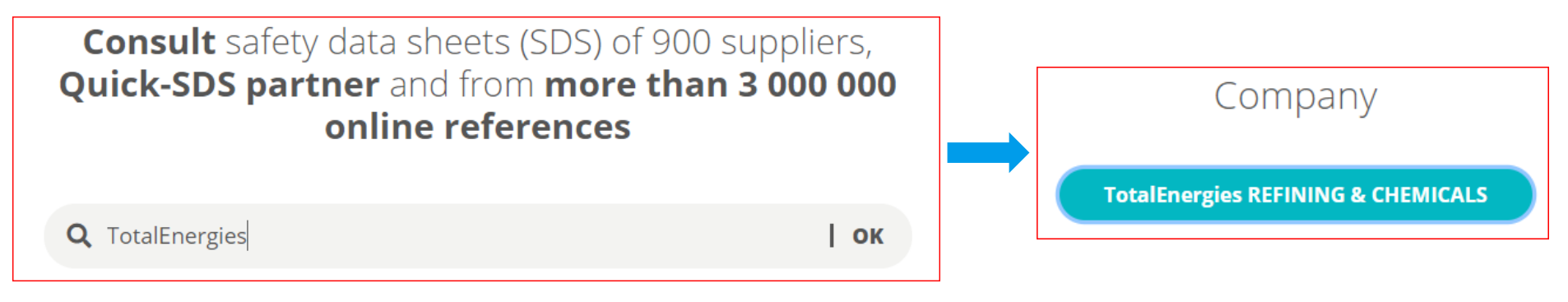

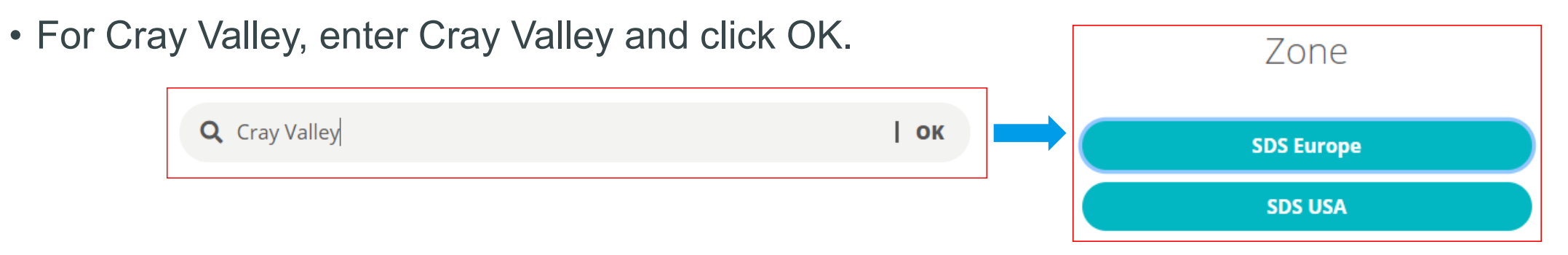

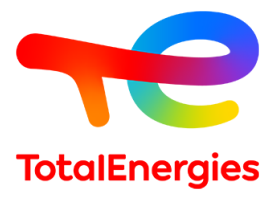

You may continue without entering a customer code.

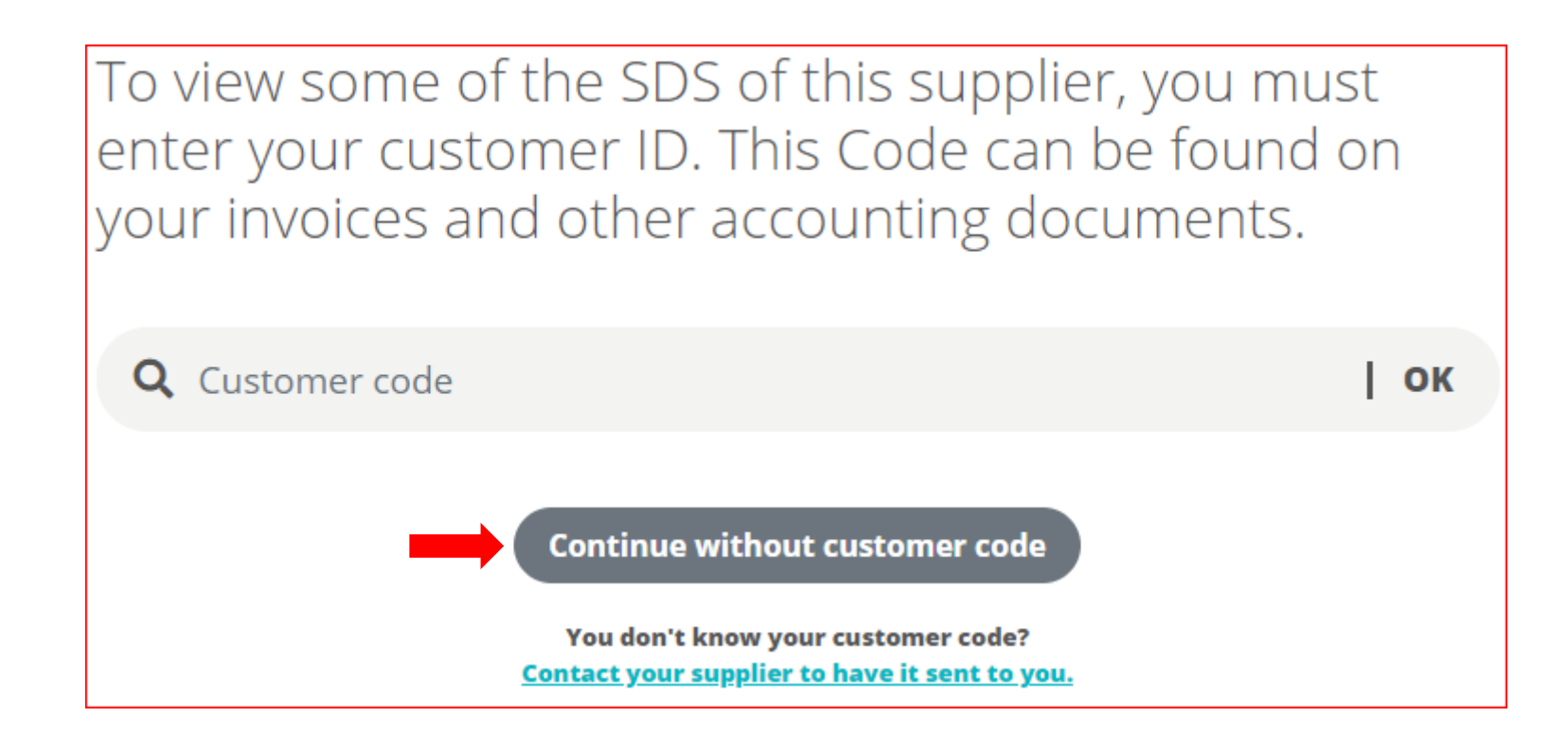

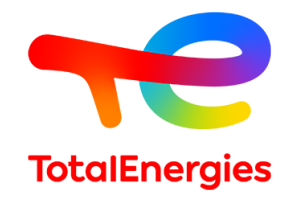

Search for a product name.

- You may have better results by typing only a part of the name.
- Specific grades may not have their own SDS. For example, search for polypropylene rather than 3271.
- Click on the PDF icon below "Consult" to view the document.

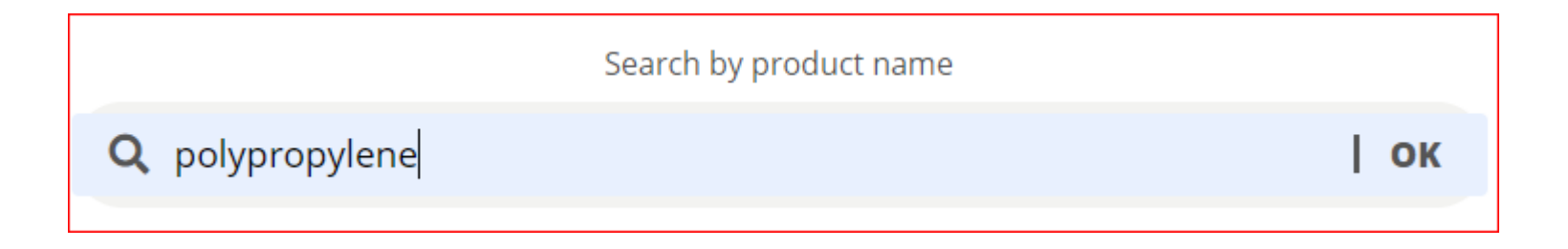

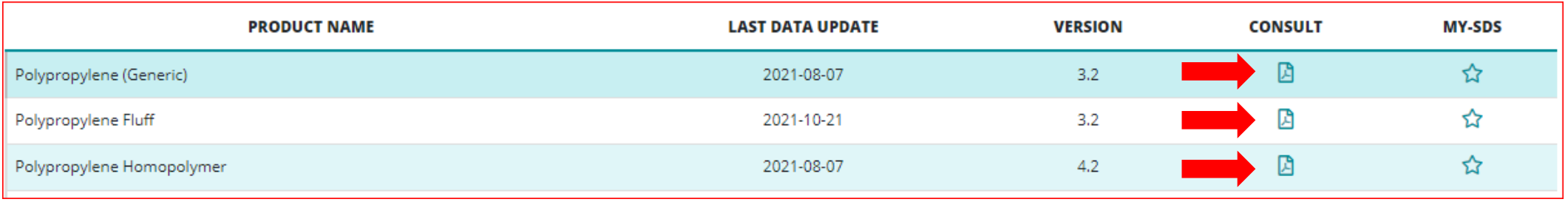

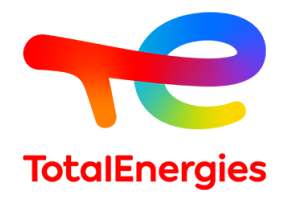

I consult without account

If you do not wish to create a Quick-FDS account, you can access the SDS by choosing "I consult without account." Then enter your information and choose "I look at the document."

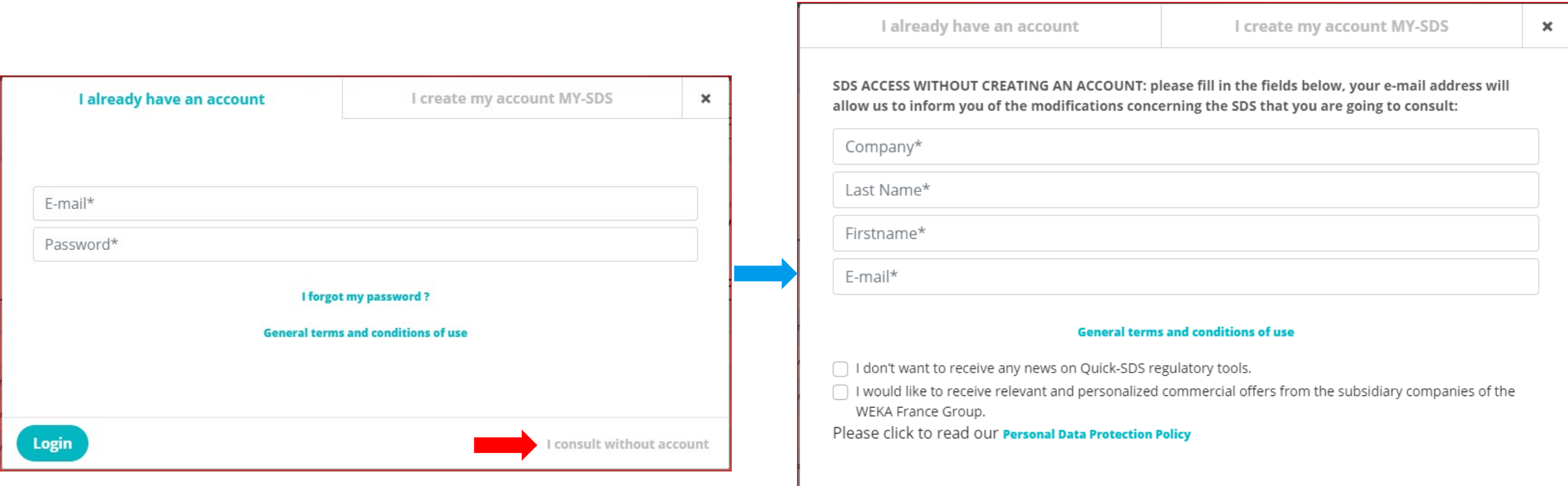

**I look at the document** 

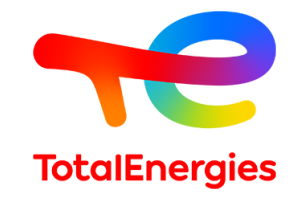

If you need assistance in obtaining an SDS, please email us and we will be happy to send you the document directly.

[product.stewardship@totalenergies.com](mailto:product.stewardship@totalenergies.com)